# **Задача 1. Сокращаем перемены**

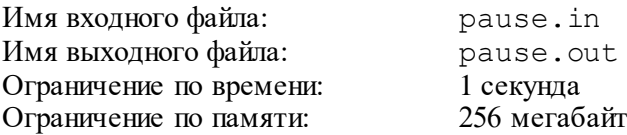

Требуется подсчитать, на сколько минут раньше будет заканчиваться k-й урок, если все перемены сократить на m минут.

## *Формат входного файла*

Вводится два натуральных числа: k и m (1≤k≤104, 0≤m≤104).

### *Формат выходного файла*

Выведите одно натуральное число — время в минутах.

#### *Пример входных и выходных файлов*

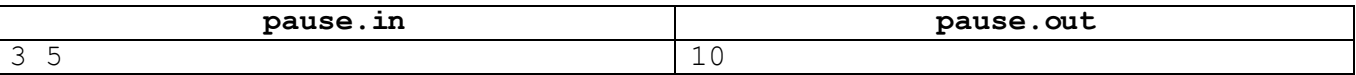

# **Задача 2. Урок физкультуры**

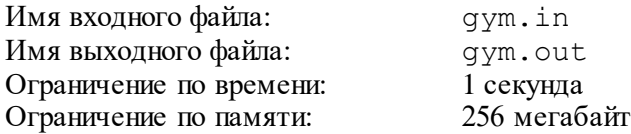

На уроке физкультуры тренер Андрей Сергеевич выстраивает учеников в одну шеренгу. В шеренге сначала идут мальчики, а потом девочки. При этом мальчики в шеренге стоят по убыванию роста, аналогично девочки тоже стоят по убыванию роста. Таким образом, следом за самым низким мальчиком стоит самая высокая девочка.

Андрея Сергеевича заинтересовал вопрос, какое максимальное различие в росте двух стоящих рядом учеников. Напишете программу, которая поможет Андрею Сергеевичу ответить на этот важный для него вопрос.

### *Формат входного файла*

Первая строка содержит целое число n – число учеников в классе (2≤n≤50).

Следующие n строк содержат по два целых числа каждая:  $a_i$  и  $h_i$  – пол и рост в сантиметрах  $i$ -го ученика ( $a_i$  равно 0 или 1, 100≤h<sub>i</sub>≤200). Значение  $a_i$ =0 означает, что  $i$ -й ученик – мальчик, а значение  $a_i$ =1 означает, что  $i$ -й ученик – девочка.

## *Формат выходного файла*

Выведите одно число – максимальное различие в росте стоящих рядом учеников после того, как они выстроятся в шеренгу на уроке физкультуры.

## *Пример входных и выходных файлов*

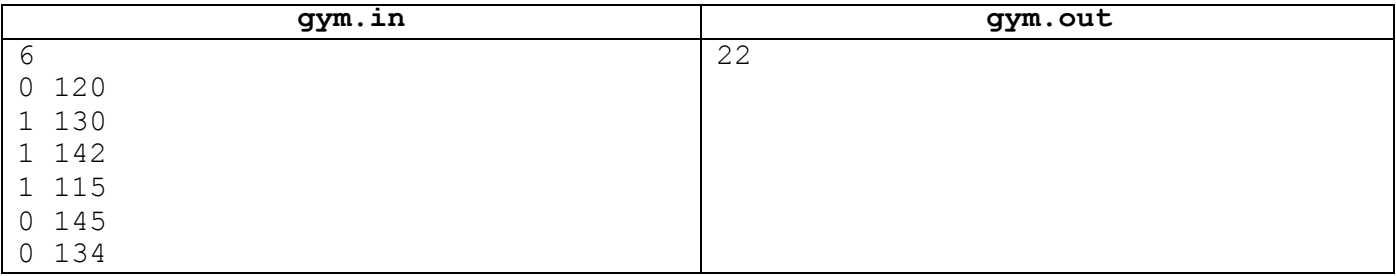

# **Задача 3. Пятница, 13-е**

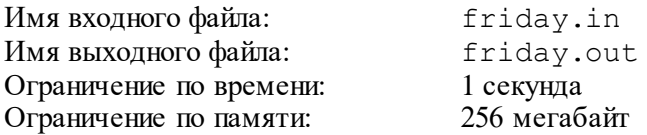

Календарь жителей планеты Плюк состоит из N месяцев, каждый месяц состоит ровно из 30 дней, неделя состоит из 7 дней. Особо несчастливыми на планете Плюк считается 13-е число месяца, если оно выпадает на пятницу.

Известно, что Новый год на планете Плюк начался в k-й по счету день недели (1-й день недели – понедельник, 2-й – вторник, 3-й – среда, … ,7-й – воскресенье).

Определите, сколько в этом году на планете Плюк будет особо несчастливых пятниц, 13-е.

## *Формат входного файла*

Программа получает на вход два натуральных числа, записанных в отдельных строках. Первое число – количество месяцев в календаре планеты Плюк N, не превосходящее  $10^{\circ}$ . Второе число – номер дня недели, на который приходится первое число первого месяца нового года, может принимать значения от 1 до 7.

## *Формат выходного файла*

Программа должна вывести единственное целое число – количество несчастливых дней в этом году.

### *Пример входных и выходных файлов*

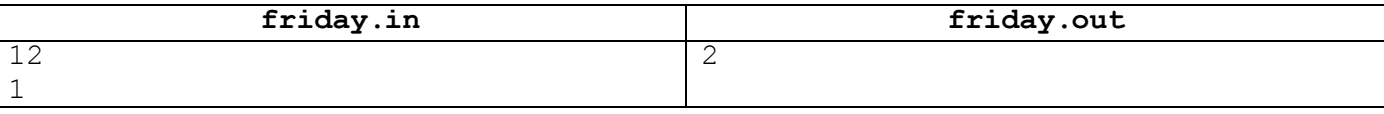

### *Пояснение к примеру*

На 13-е число будут приходиться пятницы четвертого и одиннадцатого месяцев.

## **Задача 4. Сумма минимумов**

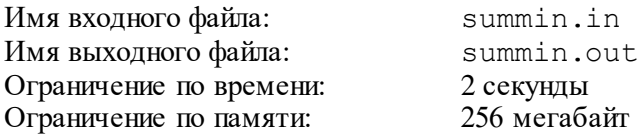

У Саши есть блокнот, состоящий из n листочков, пронумерованных от 1 до n. На i-м листочке написано целое число ai.

Аня собирается разорвать блокнот на k частей, для этого она выбирает k-1 число  $1 \leq r_1 < r_2$  $\langle$  ...  $\langle$  r<sub>k-1</sub>  $\langle$  n и разрывает блокнот так, что листки с 1 по r<sub>1</sub>-й оказываются в первой части, листки с  $(r_1+1)$ -го по  $r_2$ -й оказываются во второй части, и т.д., последняя k-я часть содержит листки с  $(r_{k-1} + 1)$ -го по n-й.

После того, как Аня разорвет блокнот, Саша найдет минимальное число в каждой из получившихся частей и сложит их. Аня хочет разорвать блокнот таким образом, чтобы получившаяся сумма была как можно больше. Помогите ей выбрать способ разорвать блокнот, чтобы максимизировать сумму минимальных значений.

# *Формат входного файла*

Первая строка ввода содержит два числа: n и k (2≤k≤n≤300).

Вторая строка содержит n целых чисел:  $a_1$ ,  $a_2$ , ...,  $a_n$  (1 $\leq a_i \leq 10^9$ ).

### *Формат выходного файла*

На первой строке выведите максимальное значение суммы, которое удастся достичь Ане.

На второй строке выведите значения  $r_1$ ,  $r_2$ , ...,  $r_{k-1}$ , которые ей необходимо выбрать. Если вариантов разорвать блокнот, чтобы максимизировать искомую сумму несколько, выведите любой из них.

### *Пример входных и выходных файлов*

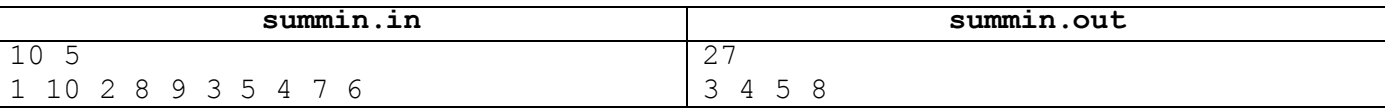

### *Пояснение к примеру*

В приведенном примере Аня разорвала блокнот на части [1, 10, 2], [8], [9], [3, 5, 4] и [7, 6]. Искомая сумма равна  $1 + 8 + 9 + 3 + 6 = 27$ .